# LATEX News

Issue 30, October 2019

# **Contents**

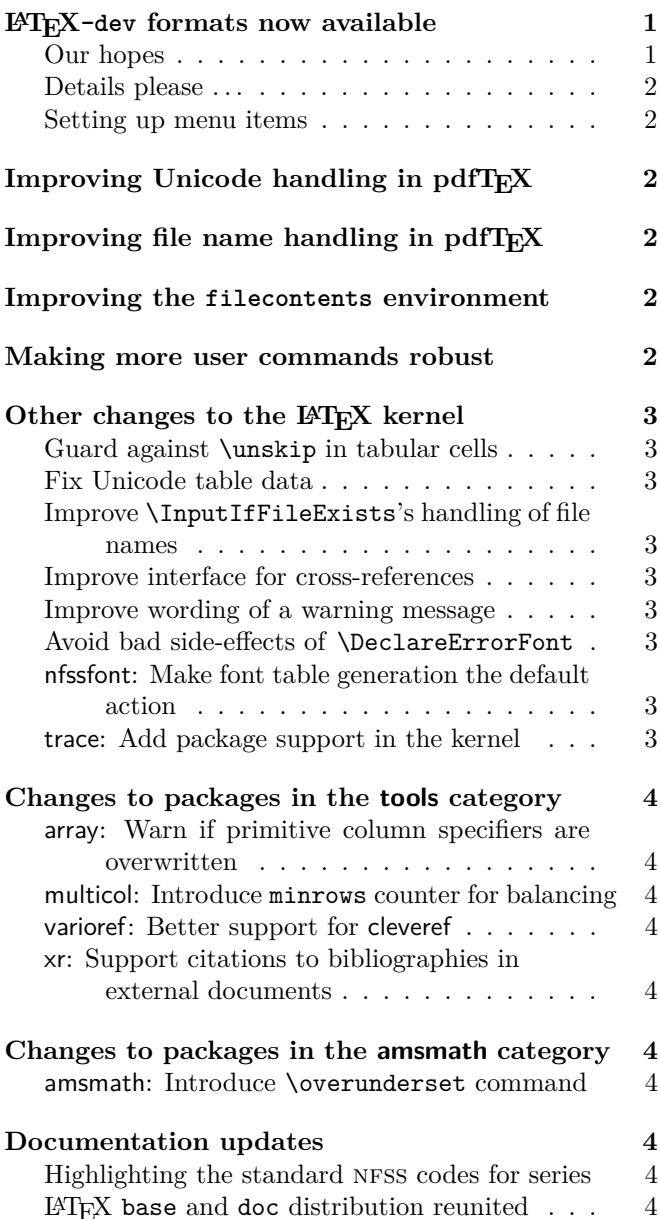

# <span id="page-0-0"></span>LATEX-dev formats now available

We know that many of you, especially developers and maintainers of important packages, have a strong interest in a stable LAT<sub>EX</sub> environment.

In order to keep IAT<sub>EX</sub> very stable for users whilst allowing for further development to continue, we

now have a development branch of LAT<sub>EX</sub> on GitHub containing development code for the upcoming release. When this code is ready for wider consumption and testing, we generate a pre-release of LAT<sub>E</sub>X from this development branch and make it available on CTAN.

For users of the T<sub>E</sub>X Live and MiKT<sub>E</sub>X distributions it is therefore now straightforward to test their documents and code against the upcoming LATEX release with ease, simply by selecting a different program name (when using the command line) or by selecting a menu entry (after setting it up; see below).

If you do this then the latest version of the LAT<sub>EX</sub> development format will be used to process your document, allowing you to test the upcoming release with your own documents and packages. For example, if you run

#### pdflatex-dev myfile

then you will be greeted on the screen with something like LaTeX2e <2019-10-01> pre-release-2 (identifying the pre-release format) instead of the normal LaTeX2e <2018-12-01>. In this pre-release you will find the latest new features that we have developed.

# <span id="page-0-1"></span>Our hopes

We don't expect everybody to start using the development formats to participate in testing, but we hope that people with a strong interest in a stable LAT<sub>E</sub>X environment (especially developers and maintainers of important packages) will use the new facilities and help us to ensure that future public releases of LAT<sub>EX</sub> do not (as has happened in the past) require some immediate patches because of issues that were not identified by our internal regression test suite or by other testing we do.

Any issue identified when using the development format should preferably be logged as an issue on GitHub, following the procedure outlined on our website at <https://www.latex-project.org/bugs/> including the use of the latexbug package as described.

Our bug reporting process normally states that issues involving third-party software are out of scope as we can't correct external packages; see [\[1\]](#page-3-10). However, in the particular case of the development format showing an incompatibility with a third-party package, it is fine to open an issue with us (in addition, please, to informing the maintainer of that package) so that we know about the problem and can jointly work on resolving it.

### <span id="page-1-0"></span>Details please ...

More details and some background information about the concepts and the process are available in an upcoming TUGboat article: "The LATEX release workflow and the  $IAT$ <sub>F</sub>X dev formats" [\[2\]](#page-3-11).

#### <span id="page-1-1"></span>Setting up menu items

While the command line call works out of the box if you have a recent TEX Live or MiKTEX installation, its use within an integrated editing environment doesn't at this point in time (maybe the developers of these editors will include it in the future). However, it is normally fairly simple to enable it as most (or even all?) of them provide simple ways to call your own setup. How this works in detail depends very much on the environment you use, so we can't give much help here.

But as an example: to provide an additional menu entry for XeLaTeX-dev on a MacBook all that is necessary is to copy the file XeLaTeX.engine to XeLaTeX-dev.engine and change the call from xelatex to xelatex-dev inside.

# <span id="page-1-2"></span>Improving Unicode handling in pdfT $\cancel{\equiv}$ X

Perhaps the most important improvement in this release is even better support for UTF-8 characters when using  $pdfTrX.<sup>1</sup>$  $pdfTrX.<sup>1</sup>$  $pdfTrX.<sup>1</sup>$ 

When using a "Unicode engine", any Unicode character (that is not acting as a command, i.e., is not "active") can be used as part of the \label/\ref mechanism or can be displayed in a message or written to a file. In 8-bit engines, however, this was severely restricted: essentially you had to limit yourself to using ascii letters, digits and a few punctuation symbols. With the new release, most of these restrictions have been removed and you now can write labels such as

#### \label{eq:größer}

or use accented characters, etc., as part of a \typeout message. The only requirement remaining is that only those UTF-8 characters that are also available for typesetting can be used, i.e., only those characters for which adequate font support is loaded. Otherwise you will get an error message stating that the particular Unicode character is not set up for use with LAT<sub>EX</sub>.

Note, however, that the restrictions on what characters can be used in the names of commands have not changed.

What is not possible when using an 8-bit engine such as pdfT<sub>F</sub>X is to use characters other than ASCII letters as part of a command name. This is due to the fact that all other characters in such engines are not single character tokens, but in fact consist of a sequence of bytes and this is not supported in command names.

# <span id="page-1-3"></span>Improving file name handling in pdfT $\cancel{F}X$

A related change is that file names used as part of \input, \includegraphics, etc., commands can now contain any Unicode characters allowed by the file system in use, including spaces. In this case, even characters that can't be typeset (due to lack of font support) can be used.

# <span id="page-1-4"></span>Improving the filecontents environment

The filecontents environment now supports an optional argument in which you can specify that it is allowed to overwrite an already existing file; by default nothing is written if a file with the given name exists anywhere in the search tree. An alternative name for this option is force. Even then the environment will refuse to write to \jobname.tex to avoid clobbering its own input file. However, if you use a different extension on your input file you could still overwrite it (there is no way to test for that).

There is also an option nosearch, which specifies that only the current directory is examined for an existing file, not the whole T<sub>E</sub>X inputs tree. This is useful if you want to write a local copy of a standard system file. Finally, noheader prevents writing a preamble to the file (this is the same as using the star form of the environment).

Another change is that this environment is now allowed anywhere in the document, which means it provides everything (and more) of what the now obsolete filecontents package provided.

# <span id="page-1-5"></span>Making more user commands robust

In the early days of LATEX many commands were fragile, i.e., they needed \protect in front of them when used in places such as section headings and other "moving arguments", etc. In  $\text{LATEX} 2_{\epsilon}$  many of these commands were made robust, but still a fairly large number remained unnecessarily fragile.

In this release of LATEX we have now made a lot more commands robust. There is a very small collection of commands that must stay fragile because their expansion (maybe partially) at just the right time is critical. Yet others are unlikely to ever be needed in a "moving argument".

Doing this for \begin and \end was rather tricky as the standard mechanism with \DeclareRobustCommand doesn't work here, at least not for \end as that needs to expand during typesetting without generating a \relax (from the \protect). Such a token would start a new row in table environments, such as tabular, etc. Furthermore, some packages try to look into the definition of \end by expanding it several times. Thus expansion with \expandafter had to produce exactly the same result as before. But in the end we overcame

<span id="page-1-6"></span><sup>&</sup>lt;sup>1</sup>The Japanese engines e-pT<sub>E</sub>X and e-upT<sub>E</sub>X can't use these features yet as they don't support the primitive \ifincsname. Work is under way to resolve this in the engines.

that hurdle too, so now environments are automatically robust if used in places like headings or \typeout and so forth.

What hasn't been tackled yet is the redefinitions in amsmath: this package redefines a number of basic math constructs that are now robust, so that they become fragile again once the package is loaded. This area will be addressed in a followup release. [\(github issue 123\)](https://github.com/latex3/latex2e/issues/123)

# <span id="page-2-0"></span>Other changes to the LAT<sub>E</sub>X kernel

#### <span id="page-2-1"></span>Guard against \unskip in tabular cells

If a tabular or array cell started with a command that started with an \unskip then centering the column broke because the stretching glue on the left got removed. The fix for this was to add a minuscule, and hence unnoticeable, additional space after the stretching space: removing this extra space causes no problems.

This change was also applied in the array package.

[\(github issue 102\)](https://github.com/latex3/latex2e/issues/102)

#### <span id="page-2-2"></span>Fix Unicode table data

U+012F which is "i with ogonek" produced a "dotless i with ogonek" by mistake. This has been corrected.

[\(github issue 122\)](https://github.com/latex3/latex2e/issues/122)

The Unicode slots 27E8 and 27E9 have been mapped to \textlangle and \textrangle which is the recommended mapping. In the past they raised a  $\text{LATEX error.}$  [\(github issue 110\)](https://github.com/latex3/latex2e/issues/110)

When doing cut-and-paste from other documents or websites, f-ligatures and others ligatures might end up as single Unicode characters in your file. In the past those got rejected by LATEX. We now define those Unicode slots and map them back to the sequence of individual characters constituting the ligature. If supported by the current font (which is normally the case) they are then reconstructed as ligatures and thus get typeset as desired. Otherwise they will come out as individual characters which is still better than an error message. [\(github issue 154\)](https://github.com/latex3/latex2e/issues/154)

# <span id="page-2-3"></span>Improve \InputIfFileExists's handling of file names In rare circumstances it was possible that \InputIfFileExists would work incorrectly, e.g., a construction such as

#### \InputIfFileExists{foo}{\input{bar}}{}

would not load the files foo.tex and bar.tex but would load bar.tex twice. This has been corrected.

[\(github issue 109\)](https://github.com/latex3/latex2e/issues/109)

# <span id="page-2-4"></span>Improve interface for cross-references

The packages fncylab and varioref provided a slightly improved definition of \refstepcounter which allowed the internal \p@.. commands to receive the counter value as an argument, instead of acting as a simple

prefix. This supports more complex formatting of the value in the reference.

These packages also provided the command \labelformat to help in the specification of such formatting in an easy way. For example, \labelformat{equation}{eq.~(#1)} specifies that references to equations automatically come out as "eq.  $(5)$ " or similar. As such a **\labelformat** declaration means a \ref command can no longer be successfully used at the start of a sentence, the packages also provided \Ref for such scenarios.

Both of these commands, \labelformat and \Ref, are now removed from the packages and instead made available in the kernel so there is no need to load additional packages.

#### <span id="page-2-5"></span>Improve wording of a warning message

The kernel now says "Trying to load ..." instead of "Try loading . . . " in one of its informal messages to match style of similar messages. [\(github issue 107\)](https://github.com/latex3/latex2e/issues/107)

#### <span id="page-2-6"></span>Avoid bad side-effects of \DeclareErrorFont

As a side effect of setting up the error font for NFSS, this declaration also changed the current font size back to 10pt. In most circumstances that doesn't matter, because that declaration was meant to be used only during the format generation and not during a LAT<sub>EX</sub> run. However, it has turned out to be used by some developers in other places (incorrectly in fact: e.g., inside some .fd files) where resetting the size causes havoc seemingly at random. The command has now changed to not produce such side effects.

#### [\(gnats issue latex/4399\)](https://www.latex-project.org/cgi-bin/ltxbugs2html?pr=latex%2F4399)

<span id="page-2-7"></span>nfssfont: Make font table generation the default action With the small file nfssfont.tex it is possible to produce font tables and other font tests in the style set up by Don Knuth. In nearly all cases a font table is wanted, so this action has been made the default. Now one can simply hit enter instead of having to write \table\bye.

#### <span id="page-2-8"></span>trace: Add package support in the kernel

The trace package implements the commands \traceon and \traceoff that work like \tracingall but skip certain code blocks that produce a lot of tracing output. This is useful when debugging, to suppress uninteresting tracing from, for example, loading a font. Code blocks that should not be traced need to be surrounded by the commands \conditionally@traceoff and \conditionally@traceon.

The LATEX kernel now provides dummy definitions for these two commands so that package writers can use them in their packages regardless of trace being loaded or not.

# <span id="page-3-0"></span>Changes to packages in the tools category

<span id="page-3-1"></span>array: Warn if primitive column specifiers are overwritten With **\newcolumntype** it is possible to define your own column specifiers for a tabular preamble; it is also possible to change existing ones. However, doing that for a primitive column specifier, such as c, is seldom a good idea, since then its functionality becomes unavailable. The package was therefore supposed to warn the user in this case, but due to a missing \expandafter in the code it never did—now it does. [\(github issue 148\)](https://github.com/latex3/latex2e/issues/148)

#### <span id="page-3-2"></span>multicol: Introduce minrows counter for balancing

When there are only a few lines of text on a page at the end of a multicols environment, balancing the columns often looks rather odd: such as three columns each containing a single line. The balancing behavior can now be controlled through the counter minrows (default is 1) which specifies that, after balancing, there must be at least that many lines in the first column. Thus, if you set minrows to 2 then you would get a distribution of 2+1+0 lines and if set to three, the result would be 3+0+0 instead of the default 1+1+1.

What is most appropriate really depends on the circumstances, but this now gives you the tools to make local or global adjustments.

#### <span id="page-3-3"></span>varioref: Better support for cleveref

The varioref package has been internally updated to provide better interfaces for packages such as hyperref and cleveref.

It also has a new package option nospace that stops varioref from meddling with space in front of its commands. The original behavior was always somewhat problematical and it is suggested that all new documents use this option (which should really have been the default).

Support was also added for the Arabic language through the option arabic.

# <span id="page-3-4"></span>xr: Support citations to bibliographies in external documents

The xr package can be used to cross-reference an external LATEX document. This means that even when a work is split over different documents (that need to be processed separately), \ref or \pageref can use labels from any document, creating links between them. This facility has now been extended so that **\cite** commands and their cousins can now also reference bibliographies in external documents; this feature was first provided in the package xcite by Enrico Gregorio.

Note that for technical reasons xr doesn't work with hyperref. Use xr-hyper instead if you need the latter package.

# <span id="page-3-5"></span>Changes to packages in the amsmath category

#### <span id="page-3-6"></span>amsmath: Introduce \overunderset command

The amsmath package has always offered the commands \overset and \underset to produce binary operators with something set above or below. But sometimes one needs to put something above and something below: The newly added \overunderset makes this easily possible.

# <span id="page-3-7"></span>Documentation updates

There are a number of documentation updates in files on the documentation page of the project website [\[4\]](#page-3-12).

# <span id="page-3-8"></span>Highlighting the standard NFSS codes for series

The *Font Selection Guide* [\[3\]](#page-3-13) has been updated to strongly recommend that the standard codes should be used when providing font support. The reason for this recommendation is explained here.

The font selection scheme uses a number of standard codes for \fontseries and \fontshape to ensure that different fonts are comparable, e.g., that you get a "light" weight if you specify l and "extra bold" when you write eb, etc. Over the years people came up with a number of other creative short codes like k, j, t and others with the result that changing a font family required different codes and thus prevented users from easily mixing and matching different families. Some work has been undertaken to get back to a coherent scheme and all the font families supported through the program autoinst are now producing the standard codes again.

#### <span id="page-3-9"></span>LATEX base and doc distribution reunited

For a long time the LAT<sub>EX</sub> distribution available from ctan was split into several parts to allow them to be uploaded or downloaded separately. As this is these days more confusing than helpful we have recombined the base part with the documentation part (as both are anyway always updated together). Thus the package latex-doc is no longer separately available from CTAN but contained in the latex-base distribution.

# <span id="page-3-10"></span>References

- [1] Frank Mittelbach: *New rules for reporting bugs in the LATEX core software*. In: TUGboat, 39#1, 2018. <https://latex-project.org/publications/>
- <span id="page-3-11"></span>[2] Frank Mittelbach: *The LATEX release workflow and the L<sup>A</sup>TEX dev formats*. In: TUGboat,  $40\#2$ , 2019. <https://latex-project.org/publications/>
- <span id="page-3-13"></span>[3] LATEX Project Team: *LATEX 2ε font selection*. <https://latex-project.org/documentation/>
- <span id="page-3-12"></span>[4] *LATEX documentation on the LATEX Project Website*. <https://latex-project.org/documentation/>